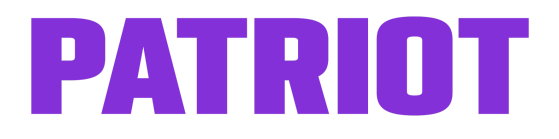

## Accounting Setup Checklist

Getting started with Patriot's Accounting Software is easy when you have everything you need to enter into the software.

Here's a list of some suggested documents to have handy for your accounting setup:

- **A spreadsheet of your Chart of Accounts** You can [upload](https://www.patriotsoftware.com/accounting/training/help/how-to-import-your-chart-of-accounts/) your Chart of Accounts into Patriot's [accounting](https://www.patriotsoftware.com/accounting/training/help/how-to-import-your-chart-of-accounts/) software with a few clicks. If you are new to accounting and just setting up for the first time, please check out our help article, Setting Up Your Chart of [Accounts.](https://www.patriotsoftware.com/accounting/training/help/setting-up-your-bookkeeping-accounts/)
- **All bank account login information** This will be useful if you want to connect your bank account to import [transactions](https://www.patriotsoftware.com/accounting/training/help/connecting-bank-accounts-accounting-journal-entries/) automatically. Alternatively, you can manually import your bank [transactions](https://www.patriotsoftware.com/accounting/training/help/manually-importing-bank-transactions/)**.**
- **Your customer list and information** You can import your [customers](https://www.patriotsoftware.com/accounting/training/help/importing-customers-patriot-software/) into the [software.](https://www.patriotsoftware.com/accounting/training/help/importing-customers-patriot-software/) You can also manually enter your customer [information.](https://www.patriotsoftware.com/accounting/training/help/adding-and-editing-customers/)
- **Your vendor list and information** If you have your vendors in a spreadsheet, you'll be able to import your vendors into the [software.](https://www.patriotsoftware.com/accounting/training/help/importing-vendors-patriot-software/) You can also add your vendor [information](https://www.patriotsoftware.com/accounting/training/help/adding-and-editing-vendors/) manually.
- **● Your product and/or services -** Add product or service information, such as a description, default price, and the income account. Check out [our](https://www.patriotsoftware.com/accounting/training/help/setting-up-products-and-services/) help [article](https://www.patriotsoftware.com/accounting/training/help/setting-up-products-and-services/) for more details.
- **● Your sales tax rates -** Read our help [article](https://www.patriotsoftware.com/accounting/training/help/setting-up-customer-billing/) on setting up your sales tax rate in the accounting software.
- **● Your trial balance** You can import your trial balance into the [software.](https://www.patriotsoftware.com/accounting/training/help/how-to-import-trial-balances/) Check out our blog post for more [information](https://www.patriotsoftware.com/blog/accounting/what-is-trial-balance-adjusted-how-prepare-purpose/) on trial balances.
- **● All outstanding customer invoices** You'll need to add each unpaid customer invoice, one at a time.
- **● All unpaid bills you owe** You'll need to add each outstanding vendor bills you owe, one at a time.
- **Beginning balances and the date of your last reporting period** Please read our help article, "Entering Your [Beginning](https://www.patriotsoftware.com/accounting/training/help/entering-your-beginning-balances/) Balances."